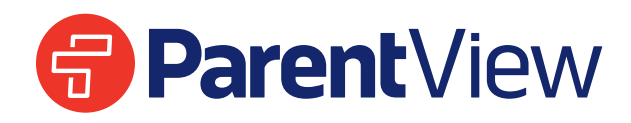

ParentView gives you direct access to the status of your child's bus. Whether deciding the best time to meet at the stop, or seeking detailed delay notifications, ParentView gives you the information you need to plan your day and stay connected.

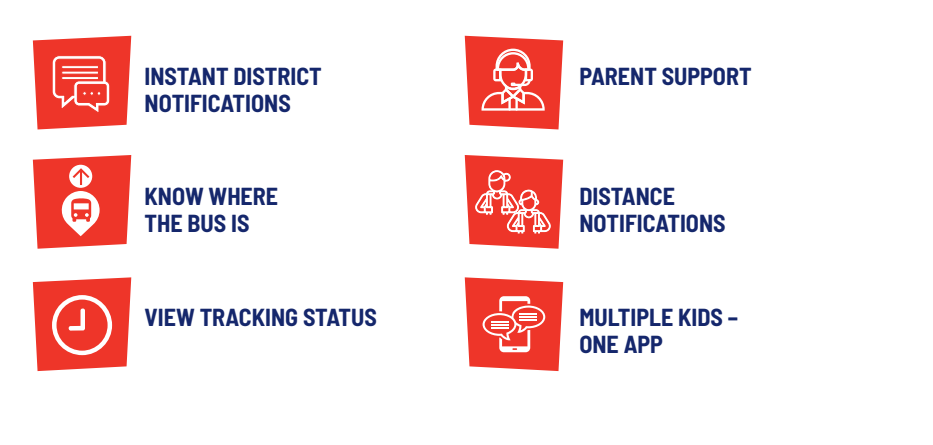

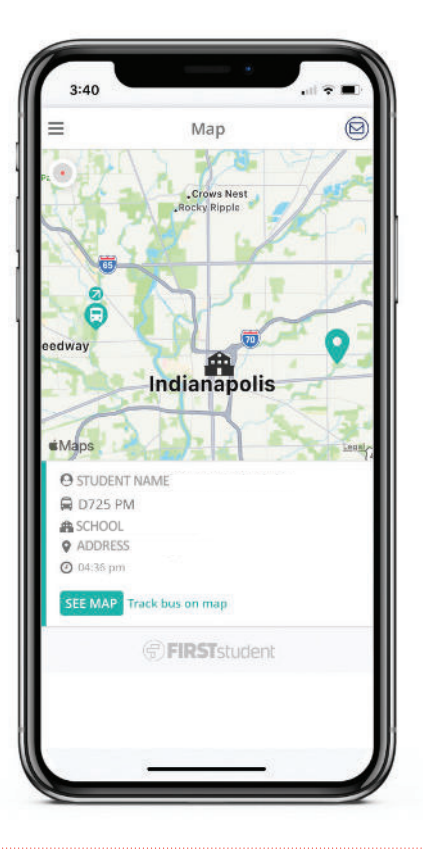

## **How it works**

ParentView tracks the bus on the map and allows you to set up a customizable geofence around your pick-up/drop-off location, so you can be alerted when the bus is close. Getting started with FirstView is simple. First download the app from Google Play or the App Store, register for an account, and enter the required code(s). To start tracking:

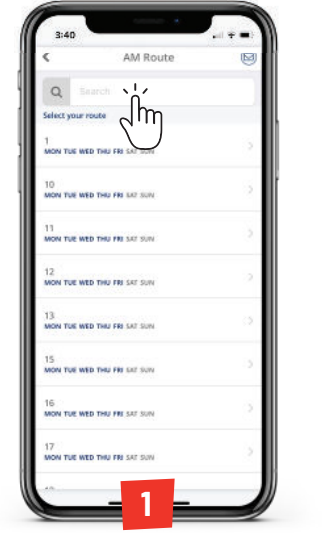

**Choose Your Student's Route**

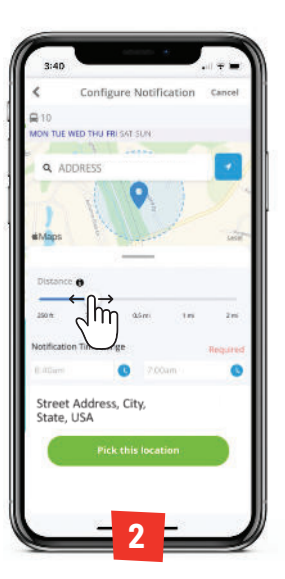

**Drop a Pin and Set Up the Geofence**

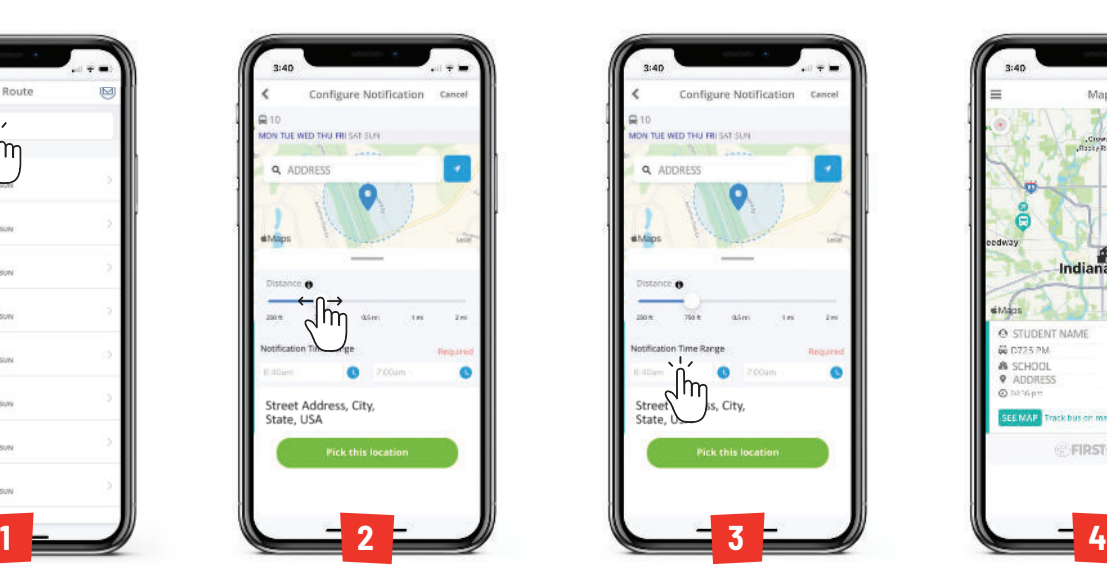

**Set Up Alert Notification Hours**

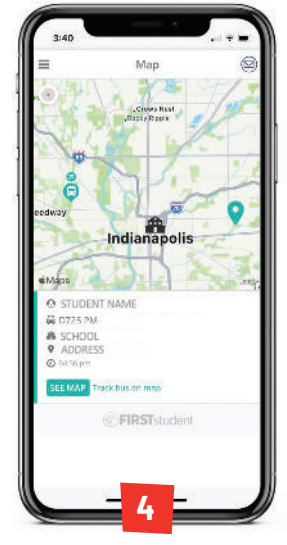

**Track the Bus and Receive Alerts**

NOTE: Many of our systems and tools integrate heavily with data gathered from your District, allowing us to provide accurate reporting and a customized approach. Because these systems rely on unique information about your students and routes, they will not be fully functional on day one. FirstView® typically requires one to three months to integrate and sort your data effectively.

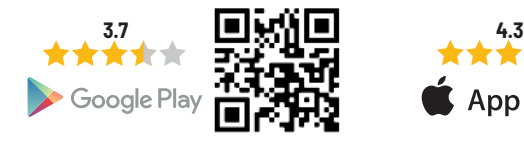

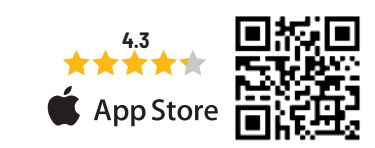

**f FIRST**student